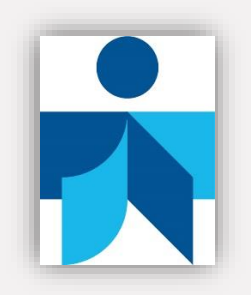

## **BF5VHAP**

## 5 ДЕКАБРЯ 2016 14:00 - 15:00 МСК

## «КАК ОРГАНИЗОВАТЬ ФОРМИРОВАНИЕ ИНФОРМАЦИОННОЙ КУЛЬТУРЫ ВСЕХ УЧАСТНИКОВ ОБРАЗОВАТЕЛЬНОГО ПРОЦЕССА?»

Вебинар проводится МБОУ Соколовской ООШ Удмуртской Республики в рамках мероприятия «Создание сети школ, реализующих инновационные программы для отработки новых технологий и содержания обучения и воспитания, через конкурсную поддержку школьных инициатив и сетевых проектов».

Вебинар для администрации школ, педагогов и библиотекарей. Речь на нем пойдет о механизмах взаимодействия педагогического коллектива с библиотекой при решении общих задач формирования информационной культуры школьников.

Спикеры:

- Вечтомова Ольга Ивановна, библиотекарь МБОУ Соколовской ООШ
- Санникова Галина Николаевна, директор МБОУ Соколовской ООШ
- Еговкина Надежда Васильевна, ст.методист МБУ «МЦРО Сарапульского района»

КАК ПОДКЛЮЧИТЬСЯ

Пройдите регистрацию (после регистрации система ничего не присылает на почту, никакого подтверждения не требуется):

<http://connectpro.gpntb.ru/e23uu92omhm/event/registration.html>

Комната вебинара будет доступна для входа 5 декабря с 13:30.

Начало вебинара 5 декабря в 14:00 по Московскому времени, для участия войдите в комнату вебинара:

http://connectpro.gpntb.ru/e23uu92omhm/event/login.html

При входе укажите свои регистрационные данные:

Имя для входа – это ваш адрес электронной почты, указанный при регистрации Пароль – пароль, который вы указывали в форме регистрации

До начала вебинара настоятельно рекомендуется проверить состояние своего компьютера на предмет корректной работы наушников или колонок, а также пройти по ссылке:

http://connectpro.gpntb.ru/common/help/ru/support/meeting\_test.htm

Лимит подключений к вебинару – 500, при превышении этого количества регистрация и вход в комнату вебинара автоматически закрывается.

ТЕХНИЧЕСКИЕ ТРЕБОВАНИЯ ДЛЯ ПОДКЛЮЧЕНИЯ

• наушники или колонки (до подключения необходимо с техническим специалистом вашей организации проверить их работоспособность!). Для спикеров дополнительно нужен микрофон (желательно гарнитура) и камера;

• браузер: Internet Explorer 7.0 и выше с установленным плагином Flash Player актуальной версии;

• настройки IE 7.0: снять галочку «Проверять аннулированные сертификаты издателей» и «Проверять, не отозван ли сертификат сервером»;

• скорость соединения: от 128 Кбит/с. Блокировка всплывающих окон должна быть выключена;

• должны быть открыты порты 80, 443, 1935, 4502, 4503, 8506 на файерволе (на файерволе от доктора веба замечено, что пока его не отключить, подключение не пойдет);

• проверка соединения с сервером: http://connectpro.gpntb.ru/common/help/ru/support/meeting\_test.htm

ДОПОЛНИТЕЛЬНАЯ ИНФОРМАЦИЯ

Организатор: Еговкина Надежда Васильевна Телефон: 8 (34147) 2-46-11 Электронная почта: [sar-ruo@mail.ru](mailto:sar-ruo@mail.ru)  Техническая поддержка ГПНТБ России: Рожнов Владимир Игоревич Телефон: (495) 698-93-05 доб. 61-01 sobaka@gpntb.ru Соколова Юлия Владимировна Телефон: (495) 698-93-29 Электронная почта: sok@gpntb.ru